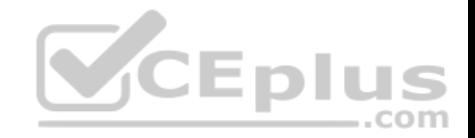

## **MB2-716.exam.59q**

Number: MB2-716 Passing Score: 800 Time Limit: 120 min

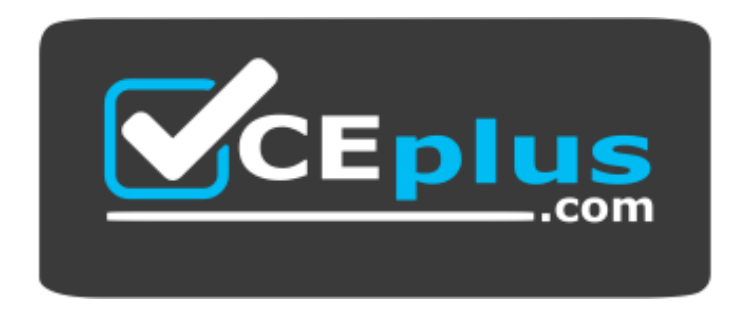

**Website:** [https://vceplus.com](https://vceplus.com/) **VCE to PDF Converter:** <https://vceplus.com/vce-to-pdf/> **Facebook:** <https://www.facebook.com/VCE.For.All.VN/> **Twitter :** [https://twitter.com/VCE\\_Plus](https://twitter.com/VCE_Plus)

 **https://vceplus.com/**

**MB2-716**

**Microsoft Dynamics 365 Customization and Configuration**

**Exam A**

**QUESTION 1**

You implement Microsoft Dynamics 365 for customers.

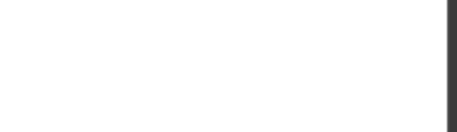

A customer reports that their sales support staff is taking too much time updating the probability on opportunities.

You must display an Editable Grid control when users view the Opportunity entity from the web. You must display a read-only grid when users view opportunities on a tablet device.

What should you do?

- A. On the Opportunity entity, clear the **Enable for mobile** setting.
- B. On the Outlook and Mobile Settings page for the Opportunity entity, configure the Organization data download filter.
- C. On the Opportunity entity, select the **Tablet** option for the Microsoft Dynamics 365 Read-only Grid setting.
- D. On the Opportunity entity, select the **Read-only in mobile** setting

**Correct Answer:** C **Section: (none) Explanation**

## **Explanation/Reference:**

References: https://neilparkhurst.com/2016/12/30/dynamics-365 editable-grids/

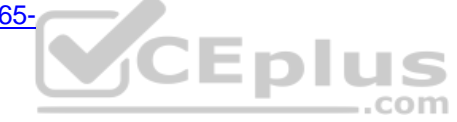

## **QUESTION 2**

You create a custom field and set the requirement level to **Business Required**.

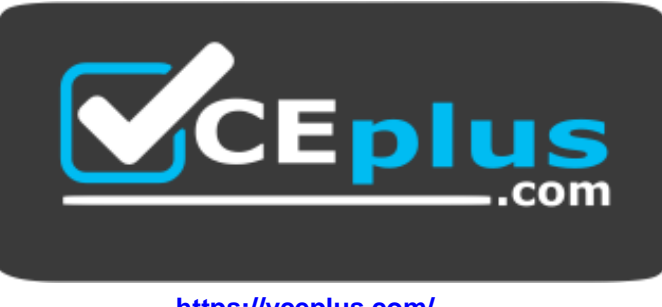

 **https://vceplus.com/**

For which scenario is the requirement level enforced?

- A. A user creates a record through the web interface but the required field is not on the current form.
- B. A user creates a record by using one of the mobile clients.

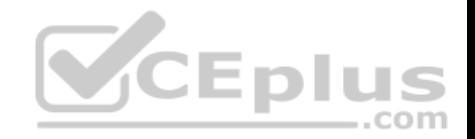

C. A developer creates a record by using custom code.

D. A user creates a record by using the data import functionality.

**Correct Answer:** B **Section: (none)**

**Explanation**

**Explanation/Reference:**

**QUESTION 3**

You are creating a field for a form.

You need to ensure that users can select an Account record or a Contact record.

Which data type should you use for the field?

- A. regarding
- B. customer

C. lookup

D. option set

**Correct Answer:** C **Section: (none) Explanation**

**Explanation/Reference:** References: https://technet.microsoft.com/library/dn531187.aspx#BKMK\_TypesOfFields

## **QUESTION 4**

You configure a 1:N relationship between two entities and set the cascade rule for deletion to **Referential**.

What effect does deleting the parent record have on any child records?

- A. The child records remain but the link to the parent record is removed.
- B. The parent record cannot be deleted until all of the child records are first deleted.

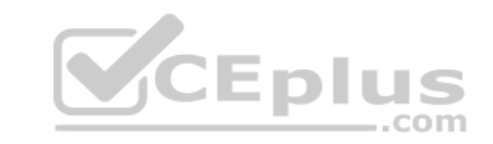

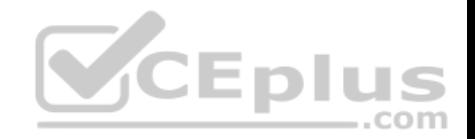

- C. The child records are deleted and the link to the parent record shows as deleted.
- D. The child records are deleted along with the parent record.

**Correct Answer:** D **Section: (none) Explanation**

**Explanation/Reference:**

#### **QUESTION 5**

What is the character limit for a Single Line of Text field?

- A. 1,000
- B. 2,000
- C. 4,000
- D. 10,000

**Correct Answer:** C **Section: (none) Explanation**

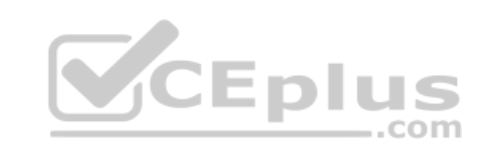

#### **Explanation/Reference:**

## **QUESTION 6**

You need to create a custom entity to host records that are owned by salespeople in the organization.

Which entity type should you use?

A. Access Team B. **Organization** C. User or Team

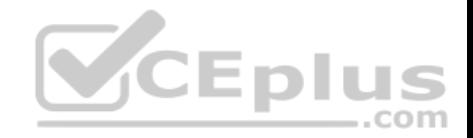

D. Owner

**Correct Answer:** C **Section: (none) Explanation**

**Explanation/Reference: QUESTION 7**

You enable status reason transitions for the case entity.

You cannot reactivate a case due to an issue with the current status reason.

You need to correct the issue.

What should you do?

- A. Using status reason transitions, ensure that all active status reason options have at least one value.
- B. Using status reason transitions, add a new active status reason to the current status reason for the case.
- C. Using status reason transitions, ensure that all inactive status reason options have at least one value.
- D. Using status reason transitions, add a new inactive status reason to the current status reason for the case.

**Correct Answer:** B **Section: (none) Explanation**

**Explanation/Reference:** References: https://technet.microsoft.com/enus/library/dn660979.aspx

## **QUESTION 8**

For which of the following scenarios can you delete an entity?

- A. The entity is custom and uses a system-defined global option set.
- B. The entity is part of a managed solution and no other items are dependent upon the entity.
- C. The entity is part of an unmanaged solution and another unmanaged entity has a lookup field to the entity on one form.
- D. The entity is system-defined and no other items are dependent upon the entity.

...com

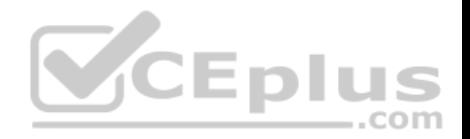

**Correct Answer:** A **Section: (none) Explanation**

### **Explanation/Reference: QUESTION 9**

You are designing a managed solution that will be deployed to another part of the business. Users may want to customize specific parts of the solution after the solution is installed.

Which capability represents a managed property that users can configure?

- A. the ability to change the display name of a system entity
- B. the ability to reassign a system dashboard
- C. the ability to rename a web resource
- D. the ability to add forms to a custom entity

**Correct Answer:** D **Section: (none) Explanation**

**Explanation/Reference:** References: https://msdn.microsoft.com/enus/library/gg309297.aspx

**QUESTION 10**

You have a Microsoft Dynamics 365 environment. You create and deploy a custom entity.

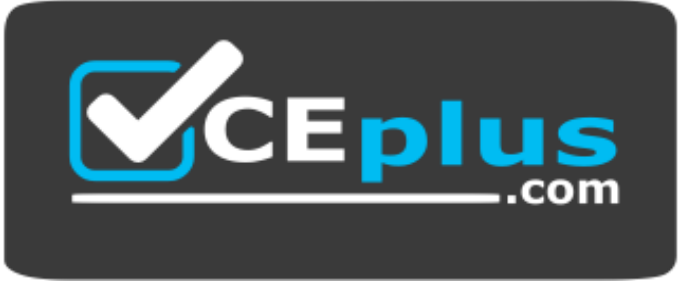

 **https://vceplus.com/**

Which property can you turn off after enabling the property?

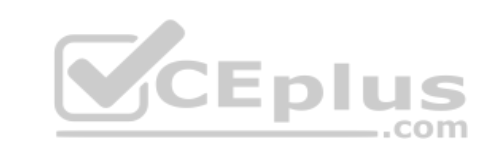

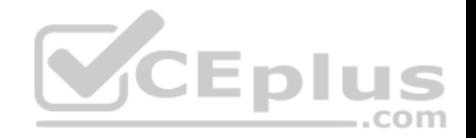

- A. Connections
- B. Feedback
- C. Change Tracking
- D. Activities

**Correct Answer:** C **Section: (none) Explanation Explanation/Reference:** References: https://www.microsoft.com/en-us/dynamics/crm-customer-center/enable-an-entity-forfeedback.aspx https://msdn.microsoft.com/en-us/library/gg328452.aspx

#### **QUESTION 11**

You are implementing Microsoft Dynamics 365 for a medical center.

You need to implement the Connection functionality of Microsoft Dynamics 365 to display family relationships between patients.

What should you do?

- A. Create a new entity named **Connection Role** that allows staff to connect the Contact records for family members.
- B. Configure a 1:N relationship between the Contact entity and Relationship entity.
- C. Specify the Connection Roles that describe the relationship.
- D. Create a new Activity entity to describe the relationship.

**Correct Answer:** C **Section: (none) Explanation**

**Explanation/Reference:**

## **QUESTION 12**

Which statement regarding alternate keys is true?

- A. You can define only one alternate key per entity.
- B. Alternate keys are enforced when creating records through the user interface, and during data imports.
- C. You can use date and time fields as part of an alternate key.
- D. Alternate keys provide a warning if there is a matching record, but still allow the record to be saved.

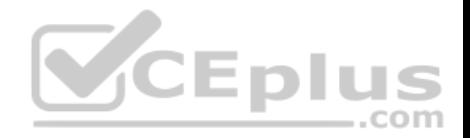

**Correct Answer:** B **Section: (none) Explanation**

#### **Explanation/Reference: QUESTION 13**

Which three actions can you perform by using business rules? Each correct answer presents a complete solution.

- A. Display an error message at the field level.
- B. Set a default field value.
- C. Set the active business process flow (BPF) stage.
- D. Display an error message at the form level.
- E. Clear a field value.

**Correct Answer:** BDE **Section: (none) Explanation**

**Explanation/Reference:**

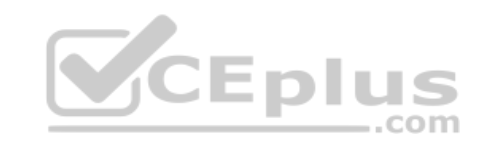

## **QUESTION 14**

You create a workflow that automatically sends an email when a condition is met.

The staff reports that emails are not been sent as expected.

You need to correct the issue.

What should you do?

- A. Export the workflow.
- B. Set the workflow to **required**.
- C. Publish the workflow.
- D. Activate the workflow.

**Correct Answer:** D **Section: (none) Explanation**

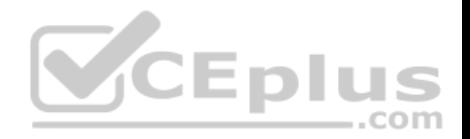

### **Explanation/Reference:**

#### **QUESTION 15**

You create an asynchronous workflow that runs on demand. Which statement is true?

- A. The workflow will run in the security context of the user who is designated in the Execute As setting.
- B. The workflow will run in the security context of the system evaluating all conditions and taking all actions configured.
- C. The workflow will run in the security context of the workflow owner.
- D. The workflow will run in the security context of the user who triggered it.

**Correct Answer:** D **Section: (none) Explanation**

# **Explanation/Reference:**

References: https://technet.microsoft.com/enus/library/dn531067.aspx#BKMK\_SecurityContextOfWorkflowProcesses **Eplus** 

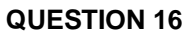

You are implementing a Lead to Quote business process. The process will update the Lead, Account, Contact, and Quote entities.

You need to create a business process flow (BPF) that spans the entities.

What should you do?

- A. For each stage, specify the step.
- B. Add a workflow.
- C. Use a composition.
- D. Add a stage and specify the properties for each entity.

**Correct Answer:** D **Section: (none) Explanation**

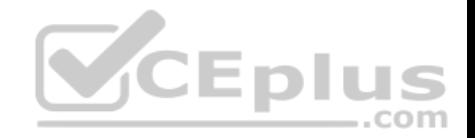

References: https://technet.microsoft.com/enus/library/dn531135.aspx

#### **QUESTION 17**

You need to create a business process flow (BPF) that spans multiple entities. Which of the following statements is true?

- A. You can use entities that have N:N relationships.
- B. The same entity cannot be used twice.
- C. Relationships must exist between entities.
- D. You can include a maximum of five entities.

**Correct Answer:** D **Section: (none) Explanation**

**Explanation/Reference:** References: https://technet.microsoft.com/enus/library/dn531164.aspx

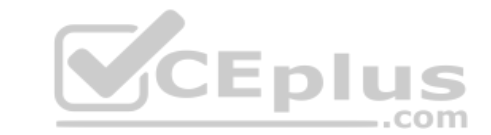

#### **QUESTION 18**

You create a business rule for the Account entity.

The business rule must run when you import account records.

Which two conditions must be true? Each correct answer presents a complete solution.

- A. The scope was set to **Entity**.
- B. The scope was set to **Account**.
- C. A business rule is active.
- D. A business rule snapshot was successful.

**Correct Answer:** AC **Section: (none) Explanation**

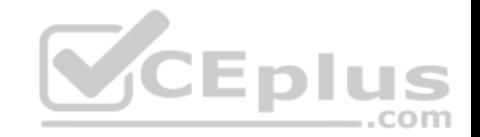

#### **Explanation/Reference:**

References: https://www.microsoft.com/en-us/dynamics/crm-customer-center/create-business-rules-and-recommendations-to-apply-logic-in-aform.aspx

### **QUESTION 19**

You are implementing a new business process.

The system must send a notification to the manager 24 hours after an opportunity is created based on the date of the next best action.

Which type of workflow should you implement?

- A. synchronous workflow
- B. asynchronous workflow
- C. Microsoft Dynamics 365 dialogs
- D. business process flow (BPF)

**Correct Answer:** B **Section: (none) Explanation**

**Explanation/Reference:**

#### **QUESTION 20**

You create a business rule for the Case entity and set the scope to **Case**.

Which action will cause the business rule to run?

- A. The form loads.
- B. An asynchronous workflow updates the record.
- C. An asynchronous workflow creates a record.
- D. The record is saved.

**Correct Answer:** A **Section: (none) Explanation**

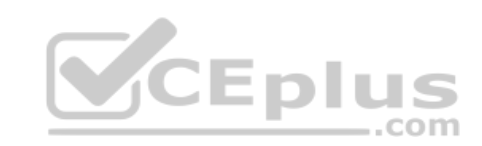

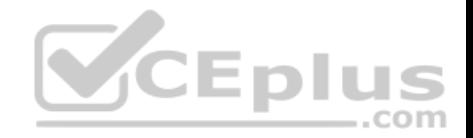

## **QUESTION 21**

Which actions can you perform by using a business rule?

- A. Subtract \$5.00 from a currency field.
- B. Clear a two options field.
- C. Concatenate two text fields.
- D. Add six days to a date field.

**Correct Answer:** D **Section: (none) Explanation**

**Explanation/Reference:**

## **QUESTION 22**

You create a workflow and set the scope to **User (default)**. UserA owns the workflow.

UserB is making bulk changes on records that will trigger the workflow.

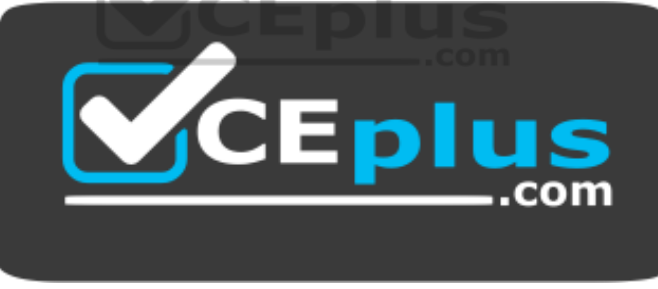

 **https://vceplus.com/** Which records

will this workflow affect?

- A. records owned by users in the same business unit as UserB
- B. records owned by UserA
- C. records owned by UserB
- D. records owned by either UserA or UserB

**Correct Answer:** C

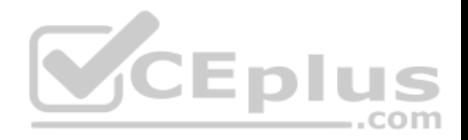

**Section: (none) Explanation**

#### **Explanation/Reference:**

References: http://xrmcubed.com/defining-the-proper-scope-when-configuring-workflows-in-dynamicscrm/

#### **QUESTION 23**

You are a subject matter expert for an insurance company. You have a complex business method that is used for setting and releasing claims. You need to create a process in Microsoft Dynamics 365 to assist team members with the claims settlement process. You must limit this process to team members that have a specific security role. What should you implement?

- A. business process flow (BPF)
- B. workflows
- C. custom actions
- D. dialogs

**Correct Answer:** A **Section: (none) Explanation**

**V**CEplus

**Explanation/Reference:**

#### **QUESTION 24**

When a business process flow (BPF) enters a specific stage, you need to run a workflow.

Which two actions should you perform? Each correct answer presents part of the solution.

- A. Add a global workflow composition component.
- B. Select an on-demand workflow to run.
- C. Add a stage specific workflow composition component.
- D. Select a step to run.

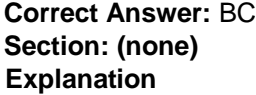

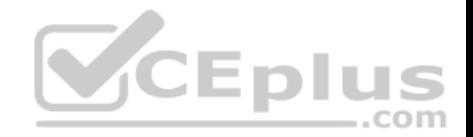

## **Explanation/Reference:**

References: https://blogs.msdn.microsoft.com/crm/2017/03/28/business-process-flow-automation-in-dynamics-365/

### **QUESTION 25**

Which two of the following are valid security role permissions? Each correct answer presents a complete solution.

- A. Deactivate
- B. Share
- C. Edit
- D. Append

**Correct Answer:** BD **Section: (none) Explanation**

**Explanation/Reference:** References: https://technet.microsoft.com/enus/library/dn531090.aspx

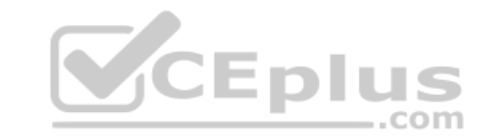

## **QUESTION 26**

You need to ensure that users can save private documents in Microsoft OneDrive for Business folders from within Microsoft Dynamics 365.

Which two actions should you perform? Each correct answer presents part of the solution.

- A. Set the Manage User Synchronization Filters option to **Origination** for the Security Role.
- B. Configure server-based integration for Microsoft Dynamics 365 and Microsoft SharePoint Online.
- C. Install and activate the Microsoft SharePoint List Component.
- D. Ensure that users have Microsoft OneDrive for Business and SharePoint licenses.

**Correct Answer:** BD **Section: (none) Explanation**

### **Explanation/Reference:**

References: https://docs.microsoft.com/en-us/dynamics365/customer-engagement/admin/enable-onedrive-forbusiness

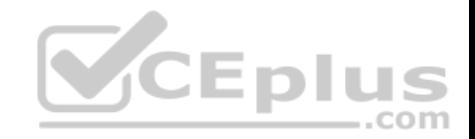

## **QUESTION 27**

For which three scenarios can you enable duplicate detection? Each correct answer presents a complete solution.

- A. when Microsoft Dynamics 365 for Outlook goes from offline to online
- B. when a record is created or updated
- C. during data import
- D. when a record is deleted or deactivated
- E. when Microsoft Dynamics 365 for Outlook goes from online to offline

**Correct Answer:** ABC **Section: (none) Explanation**

#### **Explanation/Reference:**

References: https://www.microsoft.com/en-us/dynamics/crm-customer-center/turn-duplicate-detection-rules-on-or-off-for-the-wholeorganization.aspx

## **QUESTION 28**

You create a new custom entity and add it to the sitemap.

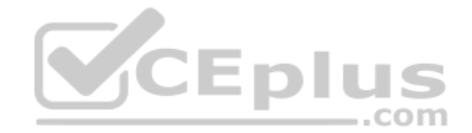

System administrators can see the custom entity. Users report that they cannot see the custom entity.

You need to ensure that users can see the custom entity.

What should you do?

- A. Publish the sitemap.
- B. Publish the custom entity.
- C. Wait for changes to the security roles to take effect.
- D. Grant appropriate security roles access to the custom entity.

**Correct Answer:** D **Section: (none) Explanation**

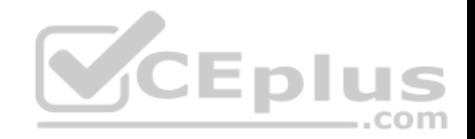

References: https://www.microsoft.com/en-us/dynamics/crm-customer-center/create-a-newentity.aspx

## **QUESTION 29**

You have a Microsoft Dynamics 365 environment. You plan to configure folder-level tracking.

Which two statements are true? Each correct answer presents a complete solution.

- A. Folder-level tracking is available for mailboxes that implement delegate access.
- B. Each user can create a maximum of 25 folders in their inbox.
- C. Folder level-tracking works with the Microsoft Dynamics 365 email router.
- D. You cannot change the regarding object unless you remove the email from tracked folders.

**Correct Answer:** AD **Section: (none) Explanation**

**Explanation/Reference:**

#### **QUESTION 30**

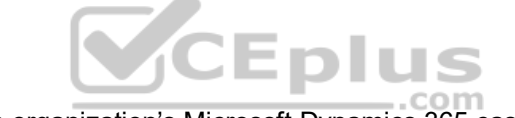

You need to configure Microsoft OneNote integration for an organization's Microsoft Dynamics 365 case entity.

Which two components should you enable? Each correct answer presents part of the solution.

- A. Microsoft Office 365 groups
- B. document management for the entity
- C. Interactive Service Hub
- D. server-based Microsoft SharePoint integration
- E. Microsoft OneDrive integration

**Correct Answer:** BD **Section: (none) Explanation**

## **Explanation/Reference:**

References: https://www.microsoft.com/en-us/dynamics/crm-customer-center/set-up-onenote-integration-in-dynamics-365.aspx

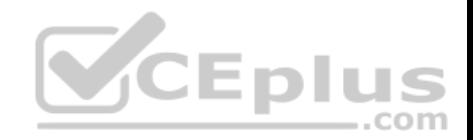

## **QUESTION 31**

You have a Microsoft Dynamics 365 tenant. You plan to implement Microsoft Office 365 Groups.

You need to ensure that all Office 365 Group features are available.

Which three actions should you perform? Each correct answer presents part of the solution.

- A. Configure a Microsoft Exchange Online mailbox for each Microsoft Dynamics 365 user.
- B. Enable the ISV Extensions security privilege.
- C. Configure Yammer to work with Microsoft Dynamics 365.
- D. Enable server-based Microsoft SharePoint in Microsoft Dynamics 365.
- E. Configure the Microsoft SharePoint List component.

**Correct Answer:** ABD **Section: (none) Explanation**

**Explanation/Reference:** References: https://technet.microsoft.com/enus/library/dn896591.aspx

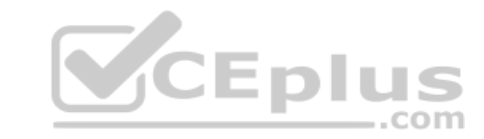

## **QUESTION 32**

Your organization has a custom entity that contains 25 records.

A specific group of users need access to the records.

You need to ensure that only specified users can access the records and that you can manage access from one place.

What should you do?

- A. Add the users to access teams. Grant the teams read and write access for each of the custom entity records.
- B. Ask the owner of the custom entity records to grant specific users read and write access to the records.
- C. Create an owner team that includes the users. Assign the team a new security role which can access only the custom entity.
- D. Modify an existing security role that is common to the users. Grant the role access to the custom entity.

**Correct Answer:** C **Section: (none) Explanation**

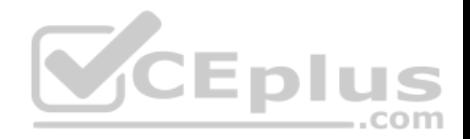

#### **Explanation/Reference:**

#### **QUESTION 33**

You plan to implement a server-based integration between Microsoft Dynamics 365 and SharePoint Online. Which two statements are true? Each correct answer presents a complete solution.

A. You only need to sign in to Microsoft Dynamics 365 to access documents stored in SharePoint.

- B. SharePoint actions including **Alert Me**, **Download a Copy**, and **Copy Shortcut** are supported.
- C. You do not need to implement a list component.
- D. Users can create folders in Microsoft Dynamics 365.

**Correct Answer:** AC **Section: (none) Explanation**

**Explanation/Reference:** References: https://technet.microsoft.com/enus/library/dn531154.aspx

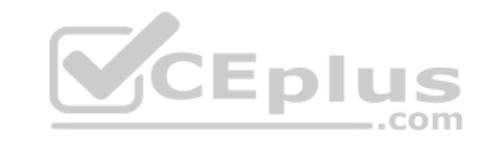

## **QUESTION 34**

You are configuring auditing for Microsoft Dynamics 365.

Which two operations can you audit? Each correct answer presents a complete solution.

- A. Create, update, and delete records.
- B. Create an association between records.
- C. Retrieve records.
- D. Export records.

**Correct Answer:** AB **Section: (none) Explanation**

**Explanation/Reference:** References: https://msdn.microsoft.com/enus/library/gg309664.aspx

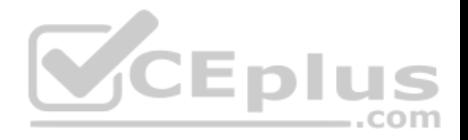

## **QUESTION 35**

You administer a Microsoft Dynamics 365 environment for a company.

You need to prevent one specific employee from synchronizing data by using Microsoft Dynamics 365 for Outlook without preventing the employee from using Microsoft Dynamics 365 for Outlook.

What should you do?

- A. Set the Web Mail Merge settings to **None Selected** for the individual's security role.
- B. Set the Sync to Outlook settings to **None Selected** for the individual's security role.
- C. Set the Dynamics 365 Address Book settings to **None Selected** for the individual's security role.
- D. Set the Use Dynamics 365 App for Outlook to **None Selected** for the individual's security role.

**Correct Answer:** B **Section: (none) Explanation**

**Explanation/Reference:**

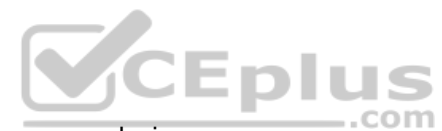

## **QUESTION 36**

You need to install the Microsoft Dynamics 365 App for Outlook on your device.

What should you do?

- A. In Settings, open **Apps for Dynamics 365**.
- B. Add your user name to the Microsoft Dynamics 365 App for Outlook eligible user list.
- C. Enable the option to automatically add the app to Outlook.
- D. Download and install the app from Microsoft AppSource.

**Correct Answer:** A **Section: (none) Explanation**

**Explanation/Reference:** References: https://technet.microsoft.com/library/dn946901.aspx

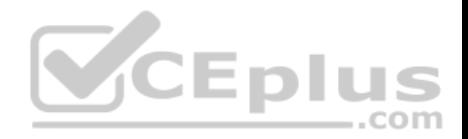

## **QUESTION 37**

You plan to integrate data from an external system into Microsoft Dynamics 365.

You need to create a Microsoft Dynamics 365 field to use for matching records from the external system. What should you create?

- A. calculated field
- B. global option set
- C. rollup field
- D. alternate key

**Correct Answer:** D **Section: (none) Explanation**

## **Explanation/Reference:**

References: https://technet.microsoft.com/engb/library/dn949335.aspx

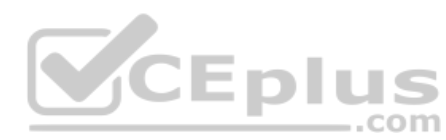

## **QUESTION 38**

What is the total number of If-Else conditions that you can add to a business rule?

A. 5

B. 7

C. 10

D. 15

**Correct Answer:** C **Section: (none) Explanation**

**Explanation/Reference:**

#### **QUESTION 39**

You create a business rule.

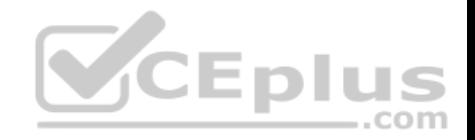

Which action can you perform?

- A. Hide a section.
- B. Show an error message when a rule fails to run.
- C. Show an error message when a condition is met.
- D. Hide a tab.

**Correct Answer:** C **Section: (none) Explanation**

**Explanation/Reference:**

#### **QUESTION 40**

Which three statements regarding actions are true? Each correct answer presents a complete solution.

- A. Actions can be invoked from a custom client application that uses Microsoft Dynamics 365.
- B. Actions can be invoked from JavaScript within the application.

C. Actions must always be associated with a specified entity.

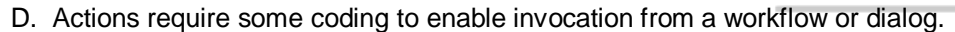

E. You can invoke actions from a workflow or dialog without writing code.

**Correct Answer:** ABE **Section: (none) Explanation**

**Explanation/Reference:**

#### **QUESTION 41**

Which three actions can you add to a workflow? Each correct answer presents part of the solution.

- A. Create Record
- B. Share Record
- C. Update Record
- D. Assign Record

**Eplus** 

..com

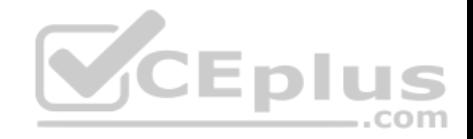

E. Delete Record

**Correct Answer:** ACD **Section: (none) Explanation**

**Explanation/Reference:**

References: https://technet.microsoft.com/engb/library/dn531057.aspx

## **QUESTION 42**

You need to add the status reason Duplicate to the status value Cancelled for the case entity.

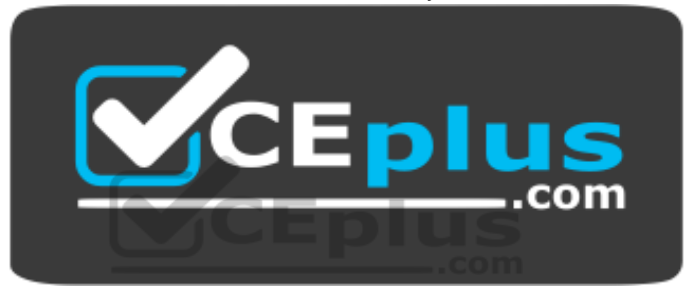

 **https://vceplus.com/** What should

you do?

- A. Add the value to the Cancelled list of the Status field.
- B. Add the value to the Cancelled list of the Status Reason field.
- C. Using status reason transitions, add the value to the Cancelled status.
- D. Using status reason transitions, add the value to the Cancelled status reason.

**Correct Answer:** D **Section: (none) Explanation**

**Explanation/Reference:**

## **QUESTION 43**

You assign security roles to an owner team and each user on the team.

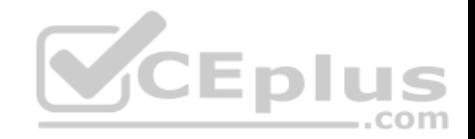

What effect does the security role that is assigned to the team have on the individual team members?

- A. The permissions for the user are used instead of those of the team.
- B. The user is granted the least restrictive permissions of the two roles.
- C. The permissions for the team are used instead of those of the user.
- D. The user is granted the most restrictive permissions of the two roles.

**Correct Answer:** B **Section: (none) Explanation Explanation/Reference:** References: https://technet.microsoft.com/enus/library/dn531082.aspx

#### **QUESTION 44**

A sales team member creates a chart.

You need to make the chart available to all members of the sales team.

What should you do?

- A. Download and use the Microsoft Dynamics CRM 2016 Report Authoring Extension.
- B. Ask the team member to export the data used by the chart.
- C. Export the chart XML and import it into system charts.
- D. Ask the team member to share the chart with other sales team members.

**Correct Answer:** D **Section: (none) Explanation**

**Explanation/Reference:**

#### **QUESTION 45**

A group of users must be able to associate a time zone with a record.

You need to implement the required functionality by using native Microsoft Dynamics 365 features.

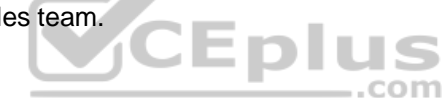

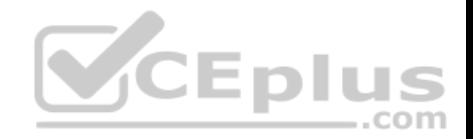

Which field type should you use?

- A. option set
- B. multiple lines of text
- C. whole number
- D. lookup

**Correct Answer:** A **Section: (none) Explanation Explanation/Reference:**

#### **QUESTION 46**

You are creating a business rule for the account records. The business rule will perform an action if the record has Country set to the United States and City set to either Redmond or San Francisco.

You need to identify the minimum number of condition sets required to implement this logic.

What should you identify?

- A. 1
- B. 2

C. 3

D. 4

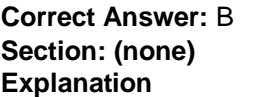

**Explanation/Reference:**

#### **QUESTION 47**

You are a Microsoft Dynamics 365 administrator for a real estate company.

The sales team wants to use mobile devices to update opportunities and gain insights about customers while they are out of the office.

You need to instruct the sales team on how to install mobile apps for Microsoft Dynamics 365.

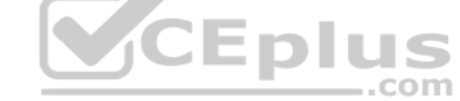

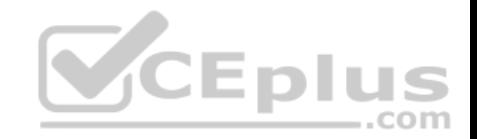

To which two locations should you direct the sales team members? Each correct answer presents a complete solution.

- A. the Settings (Personal Options) page in Microsoft Dynamics 365
- B. the Apple iTunes App Store, Google Play App Store, or Windows Store
- C. a specific Microsoft SharePoint site
- D. a Microsoft OneDrive for Business folder

**Correct Answer:** AB **Section: (none) Explanation**

**Explanation/Reference:**

## **QUESTION 48**

You plan to delete a custom entity from an unmanaged solution.

Which of the following statements is true?

- A. You must delete the solution that contains the entity.
- B. You can only delete the entity from managed solutions.
- C. You must delete all records related to the entity from the database.
- D. You must remove any dependencies with other objects.

**Correct Answer:** D **Section: (none) Explanation**

**Explanation/Reference:**

## **QUESTION 49**

You are implementing a new business process flow (BPF) in Microsoft Dynamics 365.

You specify a name and the primary intent for the BPF, and define the stages and conditions.

You need to configure the composition.

Which two options can you configure? Each correct answer presents a complete solution.

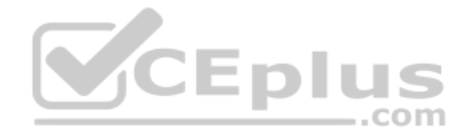

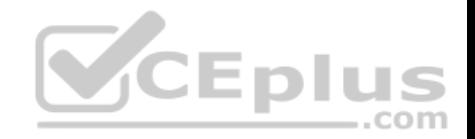

- A. Dialogs
- B. Workflows
- C. Steps
- D. Actions

**Correct Answer:** BC **Section: (none) Explanation Explanation/Reference:**

**QUESTION 50**

You have a custom entity.

You need to add a date field that displays the date a user was hired. You must ensure that the value in the field remains the same, regardless of the time zone in which the field is viewed.

What are two possible ways to configure the field? Each correct answer presents a complete solution.

A. Set the Behavior to User Local.

B. Set the Format to Date Only.

- C. Set the Behavior to Time-Zone Independent.
- D. Set the Behavior to Date Only.

**Correct Answer:** CD **Section: (none) Explanation**

**Explanation/Reference:** References: https://technet.microsoft.com/enus/library/dn946904.aspx

#### **QUESTION 51**

Which two chart types can you combine with another chart type? Each correct answer presents a complete solution.

A. line

B. pie

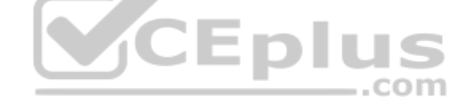

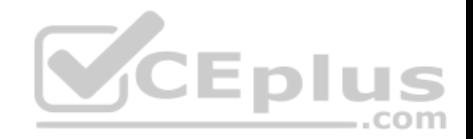

- C. column
- D. funnel

**Correct Answer:** AC **Section: (none) Explanation**

#### **Explanation/Reference: QUESTION 52**

To which three data types can you add a custom control? Each correct answer presents a complete solution.

- A. composite
- B. date and time
- C. multiple lines of text
- D. single line text
- E. lookup

**Correct Answer:** ACD **Section: (none) Explanation**

**Explanation/Reference:**

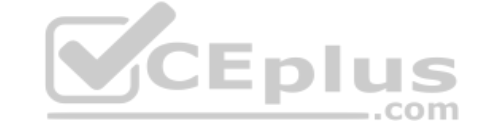

## **QUESTION 53**

You install an unmanaged solution named SolutionA that has a dependency on another unmanaged solution named SolutionB.

What is the outcome when you attempt to uninstall SolutionB?

- A. SolutionB and all components that are not dependencies of SolutionA are removed.
- B. The system prevents you from deleting SolutionB.
- C. SolutionB and all related components are removed.
- D. The container for SolutionB is removed, but all its components remain.

**Correct Answer:** B **Section: (none) Explanation**

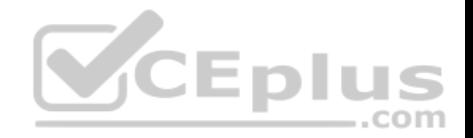

## **Explanation/Reference:**

#### **QUESTION 54**

You need to create a process that prompts users with questions and captures their answers.

Which process type should you use?

- A. business rule
- B. dialog
- C. custom action
- D. background workflow

**Correct Answer:** B **Section: (none) Explanation**

**Explanation/Reference:** References: https://msdn.microsoft.com/enus/library/gg509010.aspx

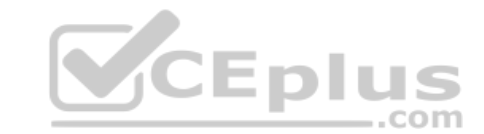

## **QUESTION 55**

Users need to be able to embed Microsoft Power BI visuals into personal dashboards.

What should you do?

- A. Enable server-based integration with Power BI.
- B. Add Power BI as a report category.
- C. Enable Power BI visualization embedding.
- D. Grant users Power BI reporting permissions.

**Correct Answer:** C **Section: (none) Explanation**

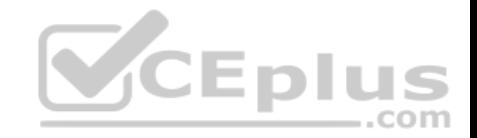

References: https://www.microsoft.com/en-us/dynamics/crm-customer-center/add-or-edit-power-bi-visualizations-on-yourdashboard.aspx

#### **QUESTION 56**

You need to model a relationship between the account entity and the contact entity to track the advisory board members of accounts.

You need to use connections to model the relationship between the account and contact entities.

What should you do?

- A. Create a one-to-many (1:N) relationship between the account and contact entities, and then use two connection roles to represent each side of the new 1:N relationship.
- B. Create a connection entity, and then use two connection roles to represent each entity in the relationship.
- C. Use two connection roles to represent each side of the relationship.
- D. Create a many-to-many (N:N) relationship between the account and contact entities, and then use two connection roles to represent each side of the new N:N relationship.

**Correct Answer:** C **Section: (none) Explanation**

**Explanation/Reference:**

**QUESTION 57** Which form type is used by the Microsoft Dynamics 365 for tablets app?

A. Mobile

- B. Main
- C. Mobile Express
- D. Turbo

**Correct Answer:** B **Section: (none) Explanation**

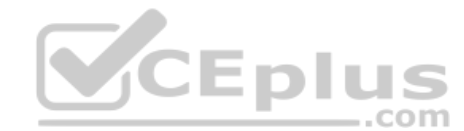

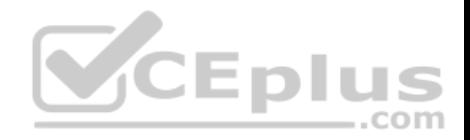

## **QUESTION 58**

You need to enable auditing for the account entity.

Which two actions should you perform? Each correct answer presents part of the solution.

- A. Start auditing.
- B. Enable change tracking.
- C. Enable auditing for common entities.
- D. Enable auditing for user access.

**Correct Answer:** AC **Section: (none) Explanation**

## **Explanation/Reference:**

## **QUESTION 59**

You have a Dynamic CRM organization.

Currently, users can view 50 records per page.

You need to ensure that the users can view 250 records per page.

What should you do?

- A. Instruct the users to configure their options.
- B. Instruct the users to create custom views.
- C. Instruct an administrator to configure the view settings, and then to share a view.
- D. Instruct an administrator to configure their options.

**Correct Answer:** A **Section: (none)** 

**Explanation** 

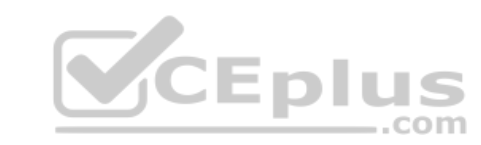

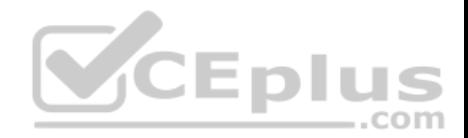

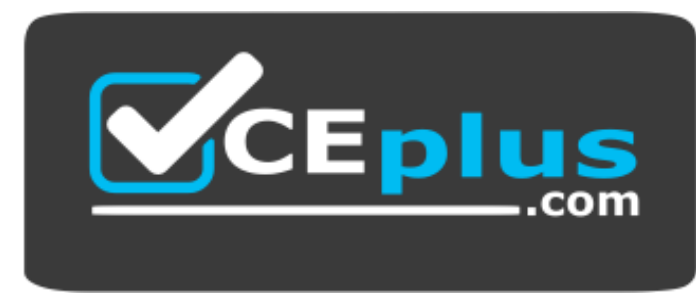

 **https://vceplus.com/**

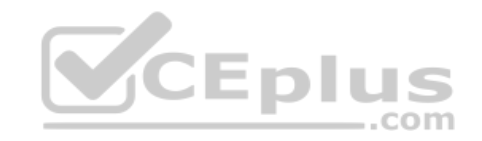